University of Maryland

College Park

Institute for Advanced Computer Studies TR-2003-89 Department of Computer Science

TR-4521

# MATRAN A Fortran 95 Matrix Wrapper

# G. W. Stewart<sup>†</sup>

August 2003

### ABSTRACT

Matran is an wrapper written in Fortran 95 that implements matrix operations and computes matrix decompositions using lapack and the blas. This document describes a preliminary release of MATRAN, which treats only real matrices. Its purpose is to get outside comments and suggestions before the package jells. Consequently, this documentation is slanted toward the experienced programmer familiar with both matrix computations and Fortran  $90/95$ . User oriented documentation will accompany the final release.

This report is available by anonymous ftp from thales.cs.umd.edu in the directory pub/reports or on the web at  $http://www.cs.und.edu/~steward/$ .

<sup>&</sup>lt;sup>†</sup>Department of Computer Science and Institute for Advanced Computer Studies, University of Maryland, College Park, MD 20742 (stewart@cs.umd.edu). This work was supported in part by the National Science Foundation under grant CCR0204084.

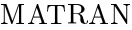

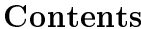

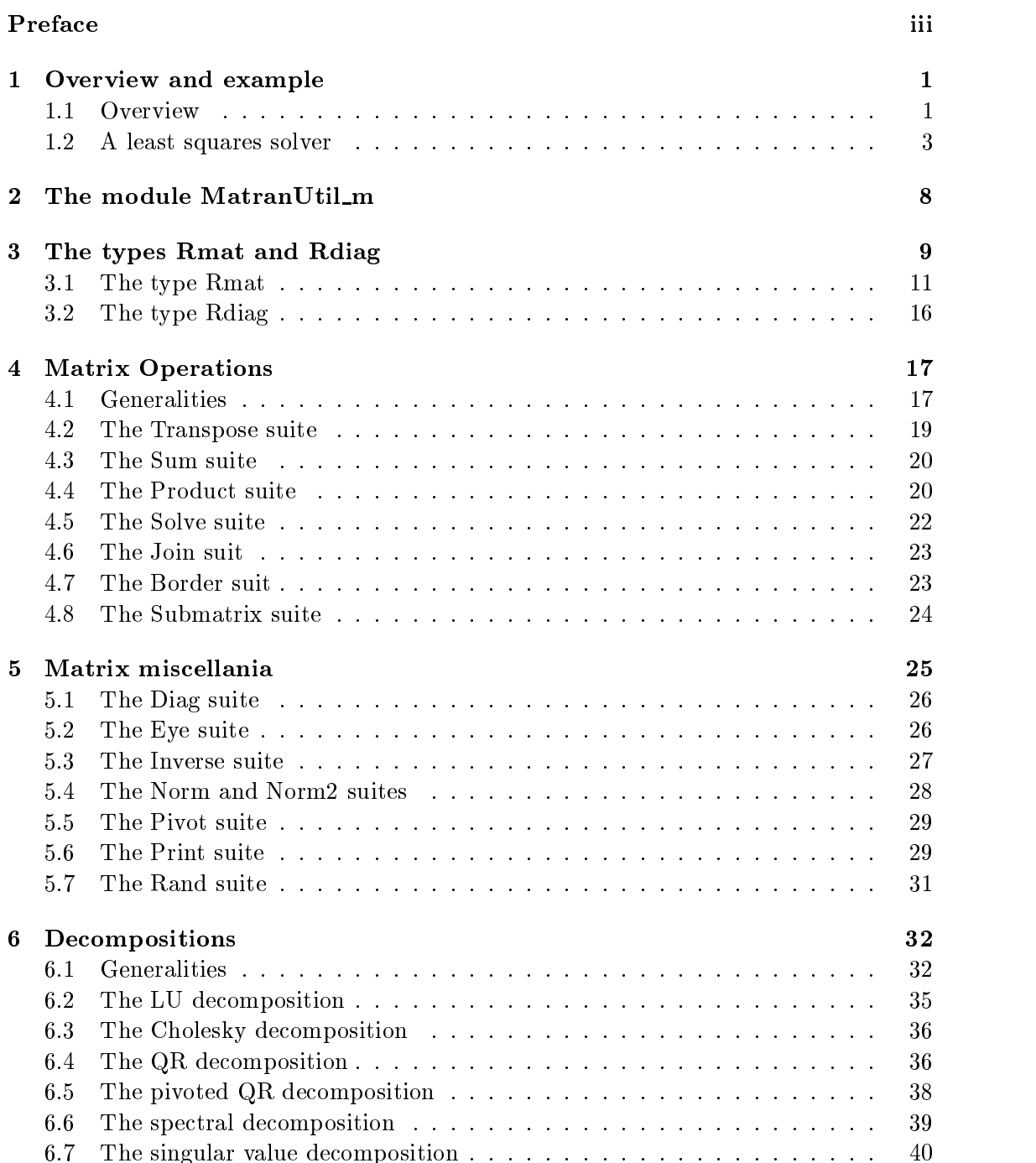

 $\mathbf{i}$ 

# ii MATRAN

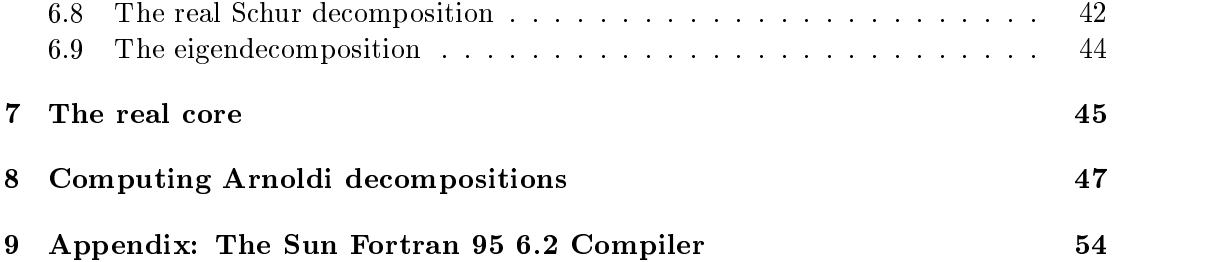

This document introduces a preliminary version of MATRAN (pronounced MAY-tran), a Fortran 95 wrpper that implements matrix operations and computes matrix decompositions using LAPACK and the BLAS. Although MATRAN is not based on a formally defined matrix language, it provides the flavor and convenience of coding in matrix oriented systems like MATLAB, OCTAVE, etc. By using routines from LAPACK and the blas, matran allows the user to obtain the computational benets of these packages with minimal fuss and bother.

Matran originated as follows. In 2002, my colleague Dianne O'Leary and I received an NSF grant to work on new algorithms for large-scale eigenvalue problems. Somewhat rashly we promised to implement our algorithms in a standard high level language, even though we knew that we would develop them using MATLAB. A couple of years previously I had published a Java matrix package called jampack. The response was less than enthusiastic, owing in part to the awkward syntax forced on it by the absence of operator overloading in Java. Since Fortran 95 not only can overload operators but can also can define new ones, it occurred to me that JAMPACK would look a lot cleaner in Fortran 95 and could, in fact, provide natural and efficient implementations of code from matrix oriented languages.

At present matran implements only real matrix operations and decompositions. Consequently, it is still is small enough to survive significant changes, provided they represent substantial improvements. The purpose of this release is to solicit comments and suggestions before matran jells. For this reason, this document is addressed largely to experts—people well grounded in matrix computations, Fortran 95, LAPACK, and the blas. The formal release, which will contain complex types, will be accompanied by a more conventional user's manual.

MATRAN may be obtained through my home page

#### http://www.cs.umd.edu/~stewart/

This project has many benefactors. I am supported by the National Science Foundation at the Computer Science Department and the Institute for Advanced Computer Studies of the University of Maryland. I am also a faculty appointee at the Mathematical and Computational Sciences Division of the National Institute for Standards and Technology, where my division leader, Ron Boviert, has encouraged me to work on this pro ject.

I am greatly indebted to John Reid, who patiently steered me through my initial fumblings with Fortran 95 and provided useful suggestions for the design of matran. His excellent book with Michael Metcalf, Fortran 90/95 Explained, has been my constant companion during this project. Bill Mitchel, the resident NIST expert on Fortran 90/95, has made himself cheerfully available on a drop-in basis to answer my questions. Finally, my student Che-Rung Lee, who came in at the middle of the project and quickly learned the ropes, has been a valuable assistant ever since.

# A Fortran 95 Wrapper for Matrix Operations

G. W. Stewart

### 1. Overview and example

Matran is an open wrapper written in Fortran 95 that implements matrix operations and computes matrix decompositions using lapack and the blas. Matran is a blending of "matrix" and "Fortran," and is pronounced MAY-tran. This document describes a preliminary release of MATRAN which treats only real matrices. Its purpose to get outside comments and suggestions before the package jells. Consequently, it is slanted toward the experienced programmer familiar with both matrix computations and Fortran  $90/95$ . User oriented documentation will accompany the final release.

#### 1.1. Overview

Matran is a collection of derived types and generic subprograms in Fortran 95 that implements matrix operations and computes matrix functions and decompositions. Although MATRAN is not based on a formally defined matrix language, the results of using matran are akin to coding in a subset of matrix oriented programming languages like matlab, octave, etc. By using routines from lapack and the blas, matran allows the user to obtain the computational benefits of these packages with minimal fuss and bother.

Here are some of the features of MATRAN.

 This preliminary release of matran provides only two matrix types. The Rmat represents matrices stored in rectangular arrays. The Rdiag implements diagonal matrices stored in a linear array.<sup>1</sup> However, this poverty of types is illusory. The type Rmat contains a tag field that subdivides the type into general, upper triangular, lower triangular, symmetric, and symmetric positive definite matrices. The first formal release will also include complex versions of the two types. Ultimately, I would like to see MATRAN support band and sparse matrices.

 There are single and double versions of matran, corresponding to the single and double precision versions of LAPACK and the BLAS. The default result of compilation is double precision; but compilation of a single precision package can be forced by setting a 
ag in the compilation command line. Unfortunately, one cannot mix or match: the

In Fortran 95 these arrays are said to have  $rank$  two and one respectively. However, since the word  $\,$ rank has other meanings in matrix computations, we use the terms rectangular and linear instead.

package is all single precision or all double precision. Incidently, if lapack quad codes become avaliable, it will be easy to extend MATRAN to a quad package.

 Matrix operations are provided by overloaded and dened operators. For example  $A + B$  compute the sum of the matrices A and B, while A.xhy.B computes  $A^{H}B$ . A suite of subprograms computes products like  $A^{-1}B$  or  $A^{-H}B$ . In addition, MATRAN defines operations for combining matrices and extracting submatrices.

 $\mathcal{L}_{\text{H}}$  , as a common matrix functions  $\mathcal{L}_{\text{H}}$  . The set  $\mathcal{L}_{\text{H}}$  as well as constructors as for special matrices like the identity.

 $\mathcal{M}$  . The state is that is the value of the void  $\mathcal{M}$  and  $\mathcal{M}$  and  $\mathcal{M}$  is the state  $\mathcal{M}$ have zero row or column dimension (or both). This feature is useful in starting matrix algorithms that build up matrices by bordering.

 Matran provides types for the following decompositions: the pivoted LU decomposition, the Cholesky decomposition, the pivoted and unpivoted QR decompositions, the spectral decomposition of a symmetric matrix, the singular value decomposition, and the Schur and eigendecompositions of a general square matrix. Matran provides means for reusing decompositions, as, for example, when one wishes to solve several linear systems all having the same matrix.

 $\mathcal{L}_{\text{M}}$  is a negrative density of a new production of  $\mathcal{L}_{\text{M}}$  . This means that the programmer can pick and choose among matran's capabilities without linking to the entire package.

 Storage management in matran requires only a minimal assist from the user. However, matran provides additional means by which the user can force the reuse of storage already allocated, thus reducing calls to the allocator. These features may be useful to people doing large computations with small matrices, in which the allocation of intermediate matrices can amount to a signicant part of the computational load.

• Many of MATRAN's more advanced features are implemented via optional arguments, so that when they are not needed they do not clutter the code.

 Matran is an open package in the sense that its modules and types have no private components. This fact has two useful consequences.

- 1. The programmer can use the resources of Fortran 95 to manipulate matrices in ways not provided by MATRAN. This ability is especially important for matrix computations, since the number of things people want to do with matrices far exceeds the number of methods that a closed, object-oriented package can provide.
- 2. Closely related to the first is the fact that the programmer can do things in a way that facilitates compiler optimization. To give a single example, a Rmat holds its matrix in an array called **a**. In MATRAN, the standard way to reference the

 $(i, j)$ -element of a Rmat M is  $M_a(i, j)$ , which means the the compiler knows that it is working with references to a rectangular array and can optimize the code accordingly. If access were exclusively through functions, the compiler would not be able to optimize.

However, there is a downside to being open. MATRAN cannot enforce its own conventions. Thus the MATRAN programmer must be more both knowledgeable and more disciplined than the casual user of object-oriented packages.

#### 1.2. A least squares solver

In this section we will illustrate some of MATRAN's features and conventions by a simple least squares solver. Suppose we are given an m-n matrix A of full column rank n. Given an  $m$ -vector  $b$  we want to compute an  $n$ -vector  $x$  such that

$$
||b - Ax||_2^2 = \min,
$$

where  $||u||_2^2 = \sum_i u_i^2$ . In addition, we want to compute the residual  $r = b - Ax$  at the minimum, and the residual sum of squares  $||r||_2^2$ . 2.

The QR decomposition furnishes an elegant way of solving this problem. Specifically, we can write  $A$  in the form

$$
A = QR,\tag{1.1}
$$

where  $Q$  has orthonormal columns and  $R$  is upper triangular. It can be shown that

$$
x = R^{-1}Q^{\mathrm{T}}b.
$$

Hence, given the QR decomposition of  $A$ , one can find  $x$  by simple operations involving b, Q, and R.

The code in Figure 1.1 implements this algorithm. The statement

#### use MatranRealCore\_m

invokes a blanket module consisting of use statements invoking the core modules of ma-TRAN  $(\S7)^2$ . The second use statement gets the module defining the QR decomposition and its constructor.

The variables A, b, x, and r have changed to the Rmats A, b, x, and r. A Rmat is a defined type that implements a matrix as a set of numbers stored in a rectangular array in the usual way. We will have more to say about Rmats later. But note that MATRAN makes no distinction between matrices and vectors. The are all represented by the same derived  $type$  - the Rmat.

<sup>-</sup> In MATRAN all modules are su<del>mxed with \_m</del>.

```
subroutine qrlsq(A, b, x, r, RSS)
use MatranRealCore_m
use RmatQR_m
implicit none
   type(Rmat), intent(in) :: A, b
   type(Rmat), intent(out) :: x, r
   real(wp), intent(out) :: RSS
   type(RmatQR) :: qra
   !Protect temporaries.
   call GuardTemp(A); call GuardTemp(b)
   ! Get the QR decomposition of A.
   call QR(qra, A)
   ! Solve the least squares problem.
   x = \text{gra}\%R.\text{xi}y.(\text{gra}\%Q.\text{xhy.b})r = b - A*xRSS = NormF(r)**2
   ! Clean up.
   call Clean(qra)
   call CleanTemp(A); call CleanTemp(b)
end subroutine qrlsq
```
Figure 1.1: QR least squares 

The residual sum of squares is returned via the paramenter RSS. It is declared to be a real scalar of kind wp. The parameter wp (for Working Precision) is defined at compile

 $\overline{4}$ 

time in the module MatranUtil\_m.

Let begin with the computational heart of the algorithm. The statement

call QR(qra, A)

computes the QR decomposition of A. In MATRAN this decomposition has the form

```
type RmatQR
   type(Rmat) :: Q
   type(Rmat) :: R
   logical :: companion
end type RmatQR
```
The first two components are Rmats containing the Q- and R-factors of  $A$  [cf. (1.1)]. The third component will be discussed later  $(\S 6.1)$ .

The computation in the statement

 $x = qra\%R.xiy.(qra\%Q.xhy.b)$ 

consists of two parts. The first part,  $qra\omega$ ,  $xn\gamma$ , b computes  $t = Q^{\pi}v$ . The operator .xhy. is to be read, "x conjugate transpose  $y$ ," and it means just what it says: the conjugate transpose of the first operand multiplies the second operand. This, of course, is the same as multiplying by the transpose. But MATRAN prefers to specify the conjugate transpose for both real and complex matrices to aid in generalizing programs from real to complex arithmetic. (The practice is similar to the use of the superscript  $\cdot^*$  to denote the adjoint of a matrix or operator, whatever the underlying field.)

The second part computes  $R^{-t}t$ . The operation .xiv. reads  $\bar{x}$  inverse  $\bar{y}$ . But the "inverse" is there only for brevity, and in fact it is never computed. Instead MATRAN solves the system  $Rx = t$ . MATRAN is smart enough to recognize that R is upper triangular and use the appropriate algorithm.

The computation of

 $r = b - A*x$ 

uses the overloaded operators  $-$  and  $*$  and is straightforward. However, you can get unexpected results if you combine defined operators with overloaded operators because the latter bind more tightly than the former. For example, the expression a + B.xhy.c computes  $(a + B)$  c, not  $a + D$  c as expected. To get the latter you must write  $a$  + (B.xhy.c). In MATRAN the watchword is: When in doubt, parenthesize.<sup>3</sup>

<sup>&</sup>lt;sup>3</sup>There is another reason for being careful with parentheses. Suppose A B and C are respectively  $n \times 1$ , 1xn and n x n Rmats, and we wish to compute A\*B\*C. For dened or overloaded operators, Fortran 95 evaluates left to right —1.e., (A\*B)\*C, an expression which requires  $O(n^{\gamma})$  hoating-point operations to compute. On the other hand, the expression  $\texttt{A*}(\texttt{B*G})$  requires only  $O(n^+)$  operations. Thus, in this case, the expression A\*B\*C should be parenthesized in the form A\*(B\*C).

between upper and lower case letters. Thus we could have just as well written

 $R = B - a \cdot X$ 

This can easily lead to programming errors in matrix computations, where capital letters frequently denote matrices and small letters denote vectors. For example, consider writing code based on a paper in which u represent a column of a matrix U.

Finally, the residual sum of squares is computed as the square of the Frobenius norm of r. The function NormF is one of a suite of generic fuctions that compute matrix norms.

Matran automatically takes care of nding storage to hold the results of its computations. Unfortunately, the user must help with deallocation. This is because matran uses pointer arrays, which are not deallocated automatically, to hold its matrices.<sup>4</sup> The rules for deallocation this are simple. The first rule is

Before returning from a subprogram use the Clean subroutine to deallocate  $(1.2)$ the storage of all locally defined matrix objects and decompositions.

For example, the statement

call Clean(qra)

in our sample program deallocates storage for the Rmats qra%Q and qra%R.

The second rule addresses a more subtle problem. Consider once again the statement

 $r = b - A*x$ 

The first thing that must be computed is the quantity  $A \star x$ , which in MATRAN is a Rmat. This temporary Rmat — call it  $t$  — is no longer needed after it is used to compute  $b - t$ , and MATRAN silently deallocates it. Likewise another temporary Rmat is needed to hold b - t before it is copied to r. Once again, matran silently allocates and deallocates the temporary.

The problem comes when you invoke a subprogram with a temporary for an actual argument. For example, one might call qrlsq as follows.

call  $qrlsq(A, c-d, x, r)$ 

<sup>&</sup>lt;sup>4</sup>The reason is that strict Fortran 95 does not allow allocatable arrays appear in defined types. There is an extension of Fortran 95, guaranteed to be in the Fortran 200x standard, that allows such constructions; but it is not everywhere implemented. In the future matran will use allocatable arrays, and the extension will be backward compatible with code written in accordance with the conventions of the present version.

In this case  $c-d$  will be a temporary  $Rmat - but$  one that has cut free from MATRAN, which therefore cannot deallocate it. The cure is contained in the following rule.

Just after entering a subprogram call GuardTemp with each dummy matrix ob ject of the subprogram having the intent in. Just before leaving, call (1.3) CleanTemp with each of the same dummy arguments.

Thus in qrlsq we have the statements

call GuardTemp(A); call GuardTemp(b)

at the beginning and the statements

call CleanTemp(A); call CleanTemp(b)

MATRAN routines are not the only ones that generate temporary variables. Whenever a user defined function returns a MATRAN matrix type, the returned value must be regarded as temporary, since it can only occur in an expression or as an actual parameter in an argument list. The subroutine SetTemp declares a matrix to be a temporary.

If a function returns a matrix ob ject M, then execute

$$
call SetTemp(M) \tag{1.4}
$$

before returning.

Although these rules may seem involved, they generate very little code. Moreover, the calls to GuardTemp occur only at the beginning of the routine in question. If the routine is coded to have only one point of return (presumably at the end), the calls to ClearTemp and SetTemp occur only at that point.

Finally, as we have noted above, MATRAN uses pointer arrays to store matrices. Eventually, when the Fortran world is sufficiently settled, the pointer arrays will be replaced by allocatable arrays, which will obviate the need for the convention  $(1.2)$ -(1.4). However, to be consistent with the change to allocatable arrays, you should not do things with the pointer array of a matrix object that cannot be done with allocatable arrays. In particular, you should observe the following strictures.

Neither change the association of nor assign a pointer to the array in a  $(1.5)$ matrix object.

You may, however, allocate and deallocate the pointer arrays of a matrix object. Just make sure you know what you are doing.

Owing to bug in Sun WorkShop 6 update 2 Fortran 95 6.2 2001/05/15, additional initialization has to be done on the result of a function. See  $\S 9$ 

### 2. The module MatranUtil m

The module MatranUtil\_m is the root MATRAN module. It contains a parameter for defining the precision of real types, error handlers, and procedures for reshaping raw arrays.

MatranUtil defines the parameter wp by

```
#ifdef sngl
   integer, parameter :: wp = kind(1.0e0)#endif
#ifdef dbl
   integer, parameter :: wp = kind(1.0d0)#endif
```
Thus the specification

real(wp) :: <variable list>

declares the variables in the list to be of the precision selected for this version of Matran. The default is double precision. The selection is done by defining one of the Fortran preprocessor parameters sngl or dbl, which can be done at compilation time in the command line. (Actually, if you do nothing, you get double precision.)

Matran provides operations between matrices and scalars. For example the code

```
type(Rmat) :: A, B
real(wp) :: s = 2...
A = s*B
```
will perform exactly as expected, so that elements of A are twice those of B. However, the code

#### $A = 2*B$

will not work. The reason is that 2 is an integer, not a type real of kind wp, and matran does not implement multiplication of a Dmat by an integer. What you have to do is supply the kind parameter. For example,

#### $A = 2$ \_wp\*B

will work, provided you have used the module MatranUtil\_m.

The general error handler for MATRAN is

```
subroutine MatranError(ErrorMessage)
```
where

**MATRAN** 

```
character(*), intent(in) :: ErrorMessage
```
The subroutine prints the error message and stops.

As we have mentioned, matran uses lapack and the blas to perform most of its calculations. The former returns error indications via a standard parameter info. In case of such an error, MATRAN uses the following error handler.

```
\begin{frag}
subroutine SupportError(ErrorMessage, infonum)
\end{frag}
```
where

```
character(*), intent(in) :: ErrorMessage
integer, intent(in) :: infonum
```
The subroutine prints the error message followed by

<infonum>

and stops. (However, this procedure can be overridden. See  $\S6.1$ .)

In managing storage, MATRAN always attempts to fit things into existing arrays. Only if the array is too small is it reallocated. The allocation is managed by a generic subroutine ReshapeAry. Its function is best illustrated by an example. Figure 2.1 gives an incarnation of this subroutine that reshapes a rectangular double precision array. The arguments m and n specify the minimal extents of the array. If the array is large enough, the subroutine does nothing, except set the array to zero. If not it deallocates the array, if necessary, allocates it to have shape  $(m,n)$ , and sets it to zero. The module MatranUtil\_m provides subroutines to reshape linear and rectangular arrays of type integer, double precision, and double complex.

#### 3. The types Rmat and Rdiag

In this section we will consider the two matrix types currently implemented in MATRAN: the Rmat and the Rdiag. It is important to keep in mind that a MATRAN matrix type is really a storage type. In particular, the type Rmat implements double precision floatingpoint matrices that can be represented in natural order in a rectangular array. In principle, this means any double precision matrix; but if we add the requirement that the representation use storage efficiently, the set of candidates for a Rmat shrinks. For example, a diagonal matrix could be written as a Rmat. But that would be an inefficient use of storage, since a diagonal matrix of order n has at most n nonzero elements, all lying on its diagonal. Therefore, matran provides a type Rdiag which stores the nonzero elements in a linear array.

```
subroutine ReshapeAryD2(Ary, m, n)
  real(wp), pointer :: Arg(:,:)integer, intent(in) :: m, n
  integer :: shp(2)
  if (associated(Ary)) then
     shp = shape(Ary)if (m>shp(1) .or. n>shp(2)) then
        deallocate(Ary)
        allocate(Ary(m, n))
      end if
   else
     allocate(Ary(m, n))
   end if
  Ary = 0.0end subroutine ReshapeAryD2
```

```
Figure 2.1: An incarnation of ReshapeAry
                               \overline{\phantom{a}} \overline{\phantom{a}} \overline{\
```

```
type Rmat
  real(wp), pointer & ! The matrix array
          :: a(:,:) \Rightarrow null()\mathbf{I}integer :: nrow = 0 \qquad ! Number of rows in the matrix
  integer :: ncol = 0 \qquad ! Number of columns in the matrix
  integer :: narow = 0 \qquad ! Number of rows in the array
  integer :: nacol = 0 \qquad ! Number of columns in the array
  character(2) & ! Type of matrix
          :: tag = 'GE'logical :: adjustable = true. ! Adjustable array
  integer, pointer \qquad \qquad ! Intermediate value
          :: temporary \Rightarrow null()Ţ
end type Rmat
```
Figure 3.1: The type Rmat  $\sim$ 

#### 3.1. The type Rmat

The type Rmat in Figure 3.1 is defined in the module Rmat\_m. Let us look at the components in order.

 $\alpha$ ( $, \gamma$ ). This is the array containing the matrix. It can be allocated and deallocated, so that over time the array of a Rmat can vary in size.

The reason for using a single letter a for the array of a Rmat is that the elements of the matrix are referenced through the array. If X is a Rmat, then  $X\prime(a,i)$  is the  $(i, j)$ -element of the corresponding matrix. This is easier to read in a program than a lengthier alternative like  $X''_0$ Array $(i, j)$ .

The array a of a Rmat is always rectangular. This means, as we have noted earlier, that matrix  $\mathcal{A}$  . Instead, and an n-instead, and an n-instead, and an n-instead, and an n-instead, and an n-instead, and an instead, and an instead, and an instead, and an instead, and an instead, and an instead, and vector and an 1-n matrix represents a row vector.

The initial status of a is unassociated. An important convention of matran is the following.

If the array of a Rmat A is associated, then A is a well-formed Rmat; i.e.,

a has the dimensions narow and nacol and  $0 \leq$  nrow  $\leq$  narow and  $0 \leq$  (3.1)<br>ncol  $\leq$  nacol.  $ncol < nacol.$ 

 nrow, ncol, narow, nacol. The convention (3.1) shows that matran makes a distinction between a matrix and the array that contains it. The dimensions of the latter can be greater than the former. Thus a Rmat must have two pairs of dimensions, one for the matrix and one for the array that contains it. The matrix of a Rmat is always

in the northwest corner of the corresponding array, and all entries of the array outside the matrix are zero.

It is permissible for nrow or ncol (or both) to be zero. Such a matrix is called a null matrix. Null matrices are especially useful in starting off matrices that expand as an algorithm progresses.

 tag. We have already mentioned that Rmats can represent dierent kinds of commonly used matrices. The tag component specifies the kind of matrix, as shown in the following table.

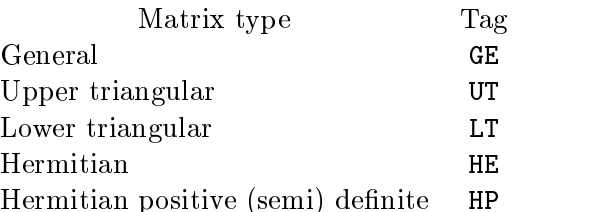

The tag of a Rmat tells programs that manipulate the Rmat that there is special structure present. For example, if the tag of A is UT, the routine in the Solve suite that computes  $A^{-1}B$  uses a special BLAS algorithm to compute its result.

The tags UT and LT apply to rectangular matrices as well as square ones. In ma-TRAN, a matrix  $A$ , regardless of its dimensions, is upper triangular if

$$
i > j \implies a_{ij} = 0
$$

and is lower triangular if

$$
i < j \implies a_{ij} = 0.
$$

Rectangular triangular matrices are sometimes called trapezoidal in the literature.

The tags HE and HP stand for 'Hermitian' and 'Hermitian Positive definite'. Note that for Rmats this is the same as symmetric and symmetric positive definite. However, to have a consistent notation that will extend to complex matrices, the tags have names that serve for both.

Matrices with the tag HP are usually generated in a way that mathematically guarantees that they are positive definite, or at least positive semidefinite (e.g., as with the cross-product  $A<sup>T</sup>A$ ). However, it should be kept in mind that rounding error may cause the matrix to not be definite. In such cases the constructor for the Cholesky decomposition will fail See  $\S 6.3$ ).

MATRAN does not support packed versions of the matrices in the table above. Thus an upper triangular matrix is represented in a rectangular array zeros and all. So that everyone is sure what is in the array of a Rmat, we adopt the following convention.

A matrices is fully represented in the array of its Rmat. Elements of the array outside the matrix are zero.

Thus, in a symmetric Rmat both the upper and lower part of the matrix are present.<sup>5</sup>

 adjustable. This component addresses the following problem. It may sometimes happen that a result to be stored in a Rmat is larger than the array of the Rmat. If the Rmat is adjustable, then MATRAN is permitted to reallocate the array to contain the result. We will return to this point at the end of this section.

temporary. This component is used in conjunction with SetTemp, GuardIemp, and Temp, and CleanTemp to deallocate temporary Rmats. If temporary is null(), the Rmat is not temporary. If temporary is one or greater the Rmat is temporary. As long as you follow the conventions (1.3) and (1.4), your temporary arrays will be deallocated at the proper time. Note that temporary should be manipulated only by SetTemp, GuardTemp, and  $\texttt{ClearTemp.}^6$ 

As mentioned above, he module  $\texttt{Rmat\_m}$  defines the three generic subroutines  $\texttt{SetTemp}$ , GuardTemp, and CleanTemp used to deallocate temporaries. It also defines a sanitizer Clean that restores a Rmat to its pristine condition.

The module Rmat\_m overloads the assignment operator for Rmats in four ways.

#### Rmat  $A = R$ mat B

The statement  $A = B$  copies B to A. It is not quite an exact copy:  $A$ % temporary and A%adjustable are unchanged whatever the values of the corresponding components of B. Moreover, the shape of  $A$ % a may be different from  $B$ % a, as we will see in a moment.

```
Rmat A = Array B(:,:)
```
The statement  $A = B$  causes A to be a Rmat whose matrix is the contents of B. A%tag is set to GE, The components  $A$ %temporary  $A$ % adjustable remain unchanged.

```
Rmat A = integer vec(:)
```
If  $\text{vec} = (\text{m}, n)$ , then A becomes an  $m \times n$  zero matrix an an array whose size is determined as described below. If  $vec = (\mbox{/m,n}, m, n, a)$ , then A

 $5$ All this is consistent with the fact that MATRAN segregates matrices by storage type. A packed symmetric matrix, for an example, would be a new storage type and would have to have its own defined type.

 $6$ For those who want the full story, here it is. The real problem with temporaries is knowing when to deallocate them. If, for example, a subprogram with a temporary argument passes it on to another subprogram, the second subprogram should not deallocate it, since the invoking program may need to use it on return. To avoid premature deallocation, GuardTemp simply increases temporary by one, provided it is nonnull. CleanTemp decreases temporary by one provided it is greater than one, but it does not deallocate the array a unless temporary is one after decrementation. You can easily convince yourself that if the convention (1.3) is followed religiously then only the first subprogram invoked with the temporary Rmat will deallocate its storage.

becomes an mxn zero matrix contained in an ma x na array. The component adjustable remains unchanged, but the array will be adjusted, whether or not the Rmat A is adjustable. The array A%a is set to zero. The array A%temporary is unchanged.

```
Rmat A = \text{real}(wp) s
     The statement A = s produces a 1 \times 1 Rmat whose single element is s.
```
Three of these overloaded assignments have operator forms, generically written .dm., for use in expressions.

```
.dm.ary
```
Produces a Rmat C defined by  $C = ary$ , where ary is a rectangular array. .dm.vec

```
Produces a Rmat C defined by C = vec, where vec=(m, n/) or
vec=((m,n, ma,na)).
```
 $dm.s$ 

Produces a Rmat C defined by  $C = s$ , where s is of type real (wp).

The Rmats created by Rmat A = vec and .dm.vec are initialized to zero. Hence matran does not provide special routines to construct zero matrices.

It is now time to be more precise about how MATRAN treats arrays. When MATRAN must transfer an mxn matrix to a Rmat A, it always tries to use the space available in A%a. If A%a can contain the matrix MATRAN uses  $A\%$ a as is. If A%a is too small and A is adjustable, matran reallocates A%a to be mxn. Otherwise, matran gives an error return. A good way of summing this up is to say: Left to itself MATRAN may increase the size of a Rmat array, but it will not decrease it. The only exceptions are the subroutine Clean, which deallocates the array, and the assignment Rmat = vec which changes the array shape according to the contents of vec.

The above recipe for adjusting arrays is implemented by the generic subroutine

```
subroutine ReshapeAry(A, n, m)
```
Here m and n are the row and column dimensions of the matrix to be placed in A. The final array is always set to zero. We have already seen an example of this subroutine in Figure 2.1, where the concern was with reshaping a raw array, rather than the array of a matrix type.

We conclude this subsection with the implementation in Figure 3.2 of the assignment Rmat = Rmat, which illustrates some of the points above. Many of the subprograms implementing MATRAN are as simple as this. When in doubt about what MATRAN does in a particular situation, try looking at the code.

```
interface assignment (=)
      module procedure RmEqualsRm, RmEqualsAry, RmEqualsRowCol
   end interface
   ...
contains
   ...
   subroutine RmEqualsRm(A, B)
      type(Rmat), intent(inout) :: A
      type(Rmat), intent(in) :: B
      call GuardTemp(B)
      call ReshapeAry(A, B%nrow, B%ncol)
      A\%a = 0A''_0a(1:A''_0nrow, 1:A''_0ncol) = B''_0a(1:B''_0nrow, 1:B''_0ncol)A%tag = B%tag
      call CleanTemp(B)
   end subroutine RmEqualsRm
   ...
              Figure 3.2: Implementation of Rmat = Rmat
```
 $\overline{\phantom{a}}\circ$   $\overline{\phantom{a}}$ 

#### 3.2. The type Rdiag

The type Rdiag implements a diagonal matrix. It is defined in the module  $Rdiag_m$ by

```
type Rdiag
  real(wp), pointer & ! The matrix array
       :: a(:) => null()
  integer :: order = 0 ! The order of the matrix
  integer :: na = 0 \qquad ! The length of the array
  logical :: adjustable = .true. ! Adjustable array
  integer, pointer& ! Intermediate value
       :: temporary => null()
end type Rdiag
```
The components of Rdiag are analogous to those of Rmat.

 $\alpha(1)$ . Since a diagonal matrix is nonzero only on its principal diagonal, it can be represented by a linear array, which in a Rdiag, as with a Rmat, is called a.

 order, na. The order of the diagonal matrix represented by a Rdiag can be less than the size na of the array containing its diagonal.

 adjustable, temporary. These components serve the same functions as they do in a Rmat.

The module Rdiag\_m defines the usual generic subroutines SetTemp, GuardTemp, and CleanTemp for dealing with temporaries. It also defines ReshapeAry, whose calling sequence is

```
call ReshapeAry(Rdiag, n)
```
to reallocate the array a, if necessary. As with a Rmat, Clean(D) restores the Rdiag D to its default state.

Rdiag<sub>r</sub>m also overloads the assignment operator. The implementing functions all use ReshapeAry to get storage. The components temporary and adjustable are unchanged.

```
Rdiag D = Rdiag E
    The statement D = E copies E to D.
Rdiag D = Array E()The statement D = E causes D to be a Rmat, whose diagonal is the contents
    of E. The component adjustable remains unchanged.
```

```
Rdiag D = vec
```
If  $\text{vec} = (\text{ln}/\text{)}$ , then D is a zero Rdiag of order n in an array obtained by reshaping  $D''$ a. If vec =  $($ n, na/) then D is a zero Rdiag of order n in an array of length na. Note that the array will be adjusted regardless of the status of the component adjustable, which remains unchanged.

```
Rdiag D = \text{real}(wp) s
```
The statement  $D = x$  produces a Rdiag of order one whose single diagonal element is s.

Rmat  $A = Rdiag D$ 

A is the Rmat corresponding to D.

Note that there is no operator corresponding to  $Rdiag D = Rmat A$  to extract the diagonal of a Rmat. See the RmatDiag suite.

The Rdiag suite also has conversion operators.

.dd.ary Produces a Rdiag D defined by  $D = \arg x$ , where  $\arg x$  is a linear array. .dd.vec Produces a Rdiag D defined by  $D = vec$ , where vec = (/order/) or  $vec = (j' order, na').$  $.$ dd $.$ s Produces a Rdiag D defined by  $D = s$ , where s is of type real(wp).

.dm.D

Produces a Rmat A defined by  $A = D$ , where D is a Rdiag.

### 4. Matrix Operations

In this section we introduce the basic matrix operations supported by MATRAN. Other, less basic operations are gathered together in a loose grab bag called matrix miscellany.

### 4.1. Generalities

Matrix operations in MATRAN are divided into *suites* of related generic subroutines and operators. Here is a list of the operator suites described in this section.

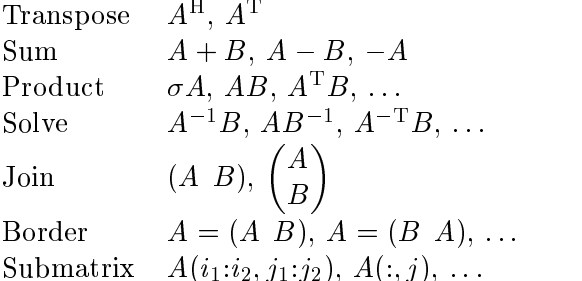

Each suite is implemented by a sequence of modules corresponding to the derived matrix types in the wrapper. The types are arranged in a hierarchy, and each module is responsible for providing operations for both its type and for types lower in the hierarchy. hierarchy. The contract of the contract of the contract of the contract of the contract of the contract of the

For example, suppose MATRAN has three types, Rmat, Rdiag, and Cmat, arranged hierarchically in that order. Then the module  $\texttt{RmatSum\_m}$  is responsible for all sum operations between Rmats. The module RdiagSum\_m is responsible for all sum operations between Rdiags and Rdiags and Rmats. CmatSum\_m is responsible for all sums between Cmats and Cmats, Rdiags, and Rmats.

In addition the type that is higher in the hierarchy has the responsibility for implementing mixed assignment operators involving itself and types lower in the hierarchy. That is why the assignment Rmat = Rdiag is implemented in Rdiag\_m instead of Rmat\_m.

This system has the advantage of clearly delineating who is responsible for what, so that it is conceptually easy to add new types to the wrapper. However, the code needed to implement a new type grows at least quadratically with the number of types. Fortunately, it may not be necessary to implement all possible combinations of operations. For example, if someone decides to introduce a type Dband for band matrices, it may be decided that while we need a product between Dbands and Rmats, we do not need a product between Dbands and Dbands.

Except for the Border suite, matrix operations are implemented in two forms: as an operator (or function) and as a subroutine. For example, the \* operator is overloaded so that the expression

$$
C = A * B \tag{4.1}
$$

results in a Rmat C containing the product of the matrices  $A$  and  $B$ . This is the form one would ordinarily use. However, it has some hidden storage allocation in the form of a temporary Rmat to hold the product A\*B before it is assigned to C.

Temporary objects are a potential source of inefficiency, since in a loop they are repeatedly allocated and deallocated. For programs involving large matrices this will not usually be a problem; the arithmetic calculations will tend to dominate. For small matrices, however, calls to the allocator may slow things down. To address this problem matran shadows each operation with a subroutine that performs the operation and

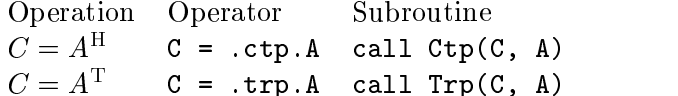

These operations are not available for **NGTG**<sub>N</sub>

Figure 4.1: The Transpose Suite  $\overline{\phantom{a}}$   $\overline{\phantom{a}}$   $\overline{\$ 

places the result in a Rmat of your choosing. Suppose, for example, we have a loop of the form

```
do i=1, maxi
   ...
   r = b - A*x...
end do
```
If we make the declaration

type(Rmat) :: temp

then we can write

```
do i=1,maxi
   ...
   call Times(temp, A, x)
   call Minus(r, b, temp)
   ...
end do
```
This does not get rid of the need for the temporary temp to hold the intermediate value A\*x, but temp's storage is reused rather than being allocated and deallocated with each iteration of the loop.

It is recommended that one initially use operators to write and debug programs, after which they can be fine tuned by using the subroutine forms where necessary.

#### 4.2. The Transpose suite

The Transpose suite has two operations: the conjugate transpose and the transpose, as given in Figure 4.1. The format of the table is the desired matrix operation, the operator version, and the subroutine version.

We have already observed that defined binary operators bind so loosely that it may be necessary to use parentheses to make an expression parse correctly. The operators in

```
Operation Operator Subroutine
C = A + B C = A + B call Plus(C, A, B)
C = A - BC = A - B call Minus(C, A, B)
C = -AC = -Acall Minus(C, A)
```
These operations are dened for any combination of Rmats and Rdiags.

Figure 4.2: The Sum suite  $-\diamond$  –

this suite are unary operators. By Fortran 95 convention they have precedence over all other operators. Thus  $A + cpt.B$  does not have to be recast in the form  $A + (ctp.B)$ to work as expected.

It is important to note that for real matrices the transpose and the conjugate transpose are the same. It is strongly recommended that the conjugate transpose be used in working with real matrices. In the overwhelming majority of cases, when a program dealing with real matrices is rewritten for complex matrices, the conjugate transpose is what you want. The transpose operator should be used exclusively with complex matrices.

This convention affects the nomenclature of some of MATRAN's operations. For example, for real matrices the operator that computes  $A^T B$  is .xhy., not .xty. as might be expected. See the Product and Solve suites.

The Sum suite overloads the operators  $+$  and  $-$  to provide the sum and difference of two matrix ob jects. In addition the suite implements the unary minus. Figure 4.2 shows the usage.

The operations set the tags of the results appropriately. For example if A and B are flagged UT, so is C. The other suites do the same.

#### 4.4. The Product suite

The product suite implements products of matrices and their transposes, as shown in Figure 4.3

All the operations in the suite involving transposes could be implemented using the operator \* and .ctp. operator from the Transpose suite. For example, to compute  $C = A^H B$  one could write

 $C = .ctp.A*B$ 

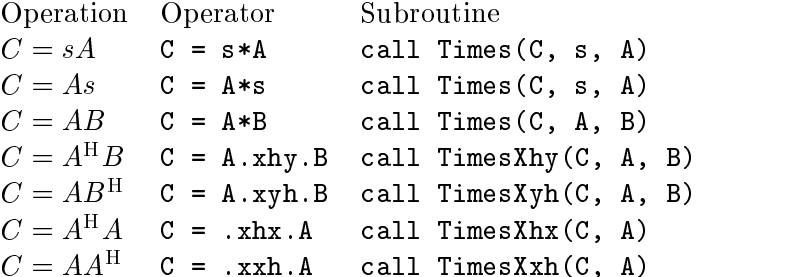

- In the above s is a scalar.
- $\mathbf{r}$  and operations  $\mathbf{s}$  and  $\mathbf{a}$  are  $\mathbf{a}$  are defined for any combinations of Rmats and Rdiags.

 $T_{\rm T}$  operations  $T_{\rm T}$ ,  $T_{\rm T}$ , Rmats only.

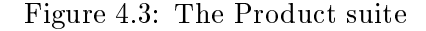

where .ctp. is the MATRAN unary operator that computes the conjugate transpose (the same as the transpose for real matrices). However, one can also write

 $C = A. xhy.B$ 

where by convention  $\mathtt{x}$ ny is shorthand for  $X \cap I$ . The second form is superior to the first, since the second calls a BLAS subroutine that calculates  $A^{H}B$  directly from A and B without forming the transpose.

The Rmats produced by .xhx. and .xxh. are tagged HP. Mathematically, these matrices have to be at least semidenite; however, rounding error may cause the computed matrices to be indefinite.

Ordinarily, the operands in a product must be conformable for matrix multiplication—that is, the number of columns of the first operand must be the same as the number rows of the second. However, if one of the second. However, if one of the operation represents a 1-matrix, if one of the operation represents a 1-matrix, if one of the operation represents a 1-matrix, if  $\alpha$ which is essentially a scalar, this requirement is dropped. A common example of this is the statement

 $xp = x - (q.xhy.x)*q$ 

which orthogonalizes the vector **x** against the vector **q** of 2-norm one.<sup>7</sup>

<sup>&</sup>lt;sup>7</sup>At least mathematically. Numerically,  $xp$  and  $x$  may be far from orthogonal. A way out of this predicament is given by the subroutine  $g\text{ s.t. }$ 

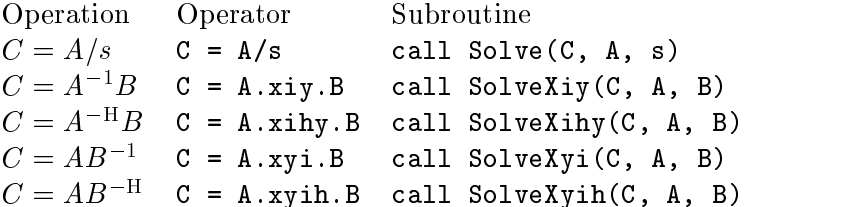

- Except as noted below, these operations are dened for Rmats and Rdiags.
- $\mathbf{r}$  in operations  $\mathbf{r}$ ,  $\mathbf{r}$  and  $\mathbf{r}$  are  $\mathbf{r}$ . B are defined only for  $\mathbf{r}$

The operation  $\mathbf{A}$ , is not defined for A and B and B a rest  $\mathbf{A}$ . Use the Inverse suite.

The operation  $\mathbf{A}$ ,  $\mathbf{A}$  is not defined for  $\mathbf{A}$  a ratio B a rando. Use the Inverse suite.

> Figure 4.4: The Solve suite

The Solve suite contains operations to compute the product of a matrix and its inverse. It is called the Solve suite, because a principal application is to solve linear systems like  $Ax = b$ , whose solution can be written in the form  $x = A^{-1}b$ . The routines do not compute an inverse and multiply; instead, if necessary, they computed a decomposition of the matrix in question and use it to solve systems of equations to get the answer.

The operations are shown in Figure 4.4. These operations interrogate the tag field of the Rmat whose inverse appears in the first column. If the matrix is triangular, it solves the system directly using an appropriate blas. If not, it computes a pivoted LU decomposition ( $tag = GE$ , HE) or a Cholesky factor ( $tag = HP$ ) and uses that to perform the operation.

In many applications, systems involving the same matrix must be solved repeatedly. For matrices of tag GE, HE, or HP, this means recomputing a factorization of the same matrix for each solve operation. To avoid this expense, the solve subroutines have two additional optional arguments LU and Chold. To see how this is used, consider the following code

```
do
   call SolveXiy(y, A, x, LU=lua)
   \ddotsc<modify x>
   ...
end do
```
At each call, SolveXiy determines if LU contains a pivoted LU decomposition by checking its companion component. If it does does not, then SolveXiy initializes LU to an LU decomposition of A. Otherwise, SolveXiy assumes that the LU decomposition is associated of A. In either case, it uses the LU decomposition to compute  $A^{-1}x$ . It is the responsibility of the user to maintain the integrity of the relation between A and LU. The programmer can announce that the relation has been broken by setting (in the above example)

lua%companion = .false.

in which case SolveXiy will compute a new factorization.

#### 4.6. The Join suit

Given two matrices A and B we can join them in two ways. First, if A and B have the same number of rows, we can form the matrix

$$
C = (A \ B).
$$

We say that  $A$  and  $B$  have been joined from west to east. Second, if the two matrices have the same number of columns we can form the matrix

$$
C = \begin{pmatrix} A \\ B \end{pmatrix}.
$$

We say that the matrices have been joined north to south.

MATRAN's Join suite provides these operation, as shown in Figure 4.5.

#### 4.7. The Border suit

Many matrix algorithms expand a matrix by bordering it with other matrices. For example, we might replace A with

$$
\begin{pmatrix} A & B \\ C & D \end{pmatrix}.
$$

This bordering can be implemented using the Join suite by the following fragment.

```
Operation Operator Subroutine
C = (A B) C = A.jwe.i.e call interval (A, B) = (
C = \begin{pmatrix} A \\ D \end{pmatrix} C = A.
                    Burns and the contract of the contract of the contract of the contract of the contract of the contract of the contract of the contract of the contract of the contract of the contract of the contract of the contract of the
                          \mathbf{v} and the contract of the contract of the contract of the contract of the contract of the contract of the contract of the contract of the contract of the contract of the contract of the contract of the contract of 
                                          C \mathcal{L} and \mathcal{L} and \mathcal{L} and \mathcal{L} and \mathcal{L}
```
These operations are dened for any combinations of Rmats and Rdiags.

Figure 4.5: The Join suite 
$$
\diamond
$$

#### $A = A$ . jwe. B  $T = C$ . jwe. D  $A = A$ . jns. T (4.2)

However, this code is awkward and requires four temporaries— three implicit temporaries for the assignments and the explicit temporary T. MATRAN allows you to accomplish this by a single call to a subroutine:

```
call BorderSE(A, C, B, D)
```
Since there are many ways of bordering, let us introduce some conventions. In the above example, we say that A is border on the southeast. Obviously, we can also border on the southwest, the northeast, and the northwest. Moreover, we can border A by a single matrix to the north, south, east and west. Figure 4.6 describes the subroutines that accomplish the bordering.

Arguments in the border subroutines must have dimensions for which the operation make sense. For example in  $BorderE(A, E)$  both A and E must have the same number of rows.

The subroutines of the Border suite are generic and could potentially mix matrix types. However, the number of arguments to the border subroutines is so great that we would have an explosion of implementing subroutines. For example if we allow arbitrary combinations of Rmats and Rdiags, the suite would have 264 subroutines. For this reason, matran allows only matrices of a single type in the arguments of a border subroutine—and at present that is only the type Rmat. One cure for the problem of mixed types is to convert every argument of the function to the the type of the natural result before calling the subroutine. Another is to use the Join suite, which does allow mixed types. See (4.2). Fortunately, mixed types are rare in practice.

#### 4.8. The Submatrix suite

The final suite extracts submatrices from a Rmat. Since specifying a submatrix requires information beyond the Rmat in question, submatrix extraction cannot be implemented

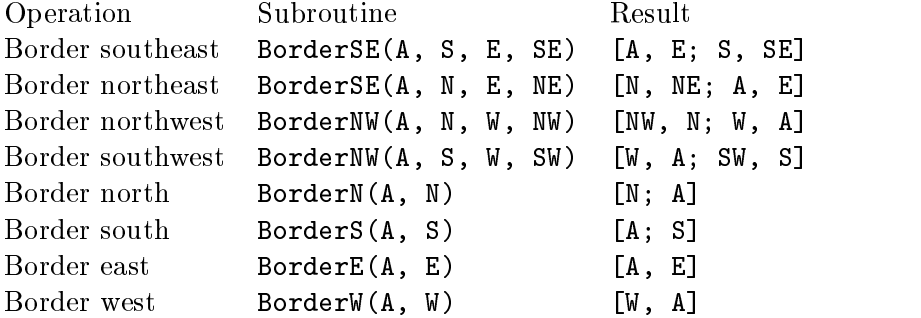

- The result is expressed in matlab notation.
- All arguments to a Border subroutine must be of the type Rmat.

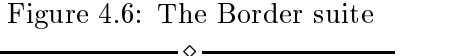

Submatrix Function Subroutine  $C = A(i_1:i_2,j_1:j_2)$  C = Sbm(A, i1, i2, j1, j2) GetSbm(C, A, i1, i2, j1, j2)  $C = A(:, j_1:j_2)$  C = Col(A, j1, j2) GetCol(C, A, j1, j2)  $C = A(:,j)$   $C = Col(A, j)$  GetCol(C, A, j)  $C = A(i_1:i_2,:)$  C = Row(A, i1, i2) GetRow(C, A, i1, i2)  $C = A(i, :)$   $C = Row(A, i)$  GetRow(C, A, i)

These routines are dened only for Rmats.

Figure 4.7: The Submatrix suite

 $\overline{\phantom{a}}$   $\Diamond$   $\overline{\phantom{a}}$ 

as a defined operator. Instead, we give functions and companion subroutines, as shown in Figure 4.7.

The effect of these functions can also be attained by using the operator .dm. combined with Fortran 95's subarray expressions. For example Sbm(A, i1, i2, j1, j2) is equivalent to  $dm.A''_a(i1:i2, j1:j2)$ . However, one must be careful with colons. The equivalent of  $Col(A, j)$  is .dm. A%a(1:A%nrow, j), not .dm. A%a(:, j).

### 5. Matrix miscellania

This section describes a miscellany of suites to perform various functions. Right now it is rather small, but it will grow.

#### 5.1. The Diag suite

The kth diagonal diag( $A, k$ ) of a matrix A is defined as the diagonal starting with  $a_{1,k+1}$ if  $\mu$  ,  $\mu$  and with a  $\mu$   $\mu$  if  $\mu$  is the main diagonal of  $\mu$  is the main diagonal of  $\mu$  and  $\mu$  and  $\mu$ is the first superdiagonal; and  $diag(A, -1)$  is the first subdiagonal. The Diag suite provides a generic subroutine and function for extracting a diagonal.

The subroutine has the form

```
subroutine GetDiag(D, A, k)
```
where

```
type(Rdiag), intent(inout) :: D
    On return contains the kth diagonal of A. type(Rmat), intent(in) :: A
    The matrix whose diagonal is to be extracted.
integer, optional, intent(in) :: k
    The diagonal to be extracted. If not present, extract the main diagonal.
```
The function has the form

function Diag(A, k) result(D)

where

```
type(Rdiag) :: D
    A Rdiag containing on return the kth diagonal of A. type(Rmat), intent(in) :: A
    The matrix whose diagonal is to be extracted.
integer, optional, intent(in) :: k
    The diagonal to be extracted. If not present, extract the main diagonal.
```
#### 5.2. The Eye suite

The module RmatEye\_m generates identity matrices — or rather zero matrices with ones on their principal diagonals. As usual, it denes both a generic subroutine and an associated function. The subroutine has the calling sequence

call Eye(A, m, n)

where

```
type(Rmat), intent(inout) :: A
     On return A is a Rmat with ones on its principal diagonal and zeros elsewhere.
```
### **MATRAN**

```
integer :: m
     integer, optional :: n
          If n is not present A is m \times n.
          If n is present A is mxn.
   The functional form is
     function Reye(m, n) result(A),
where
     type(Rmat) :: A
          On return I is a Rmat with ones on its diagonal and zeros elsewhere.
     integer :: m
     integer, optional :: n
          If n is not present A is m \times n.
          If n is present A is mxn.
```
#### 5.3. The Inverse suite

The inverse of a matrix is seldom needed: the Solve suite computes matrices like  $A^{-1}B$ faster and more stably than by inverting A and multiplying. But for the rare occasions when an explicit inverse is required, MATRAN provides the Inverse suite. As usual it has a subroutine and operator form.

The subroutine has the form

```
subroutine Inv(C, A, luda, chola, info, mywork)
```
where

```
type(Rmat), intent(out) :: C
    The inverse matrix.
type(Rmat), intent(in) :: A
    The matrix to be inverted.
type(RmatLudpp), optional, intent(inout) :: luda
    A pivoted LU decomposition. If present and luda.companion is true, the de-
    composition is used to compute the inverse. If present and luda.companion
    is false, the LU decomposition is computed and returned. If absence an LU
    decomposition is silently computed. Applies only to Rmats of tag GE.
type(RmatChol), optional, intent(inout) :: chola
    A Cholesky decomposition. If present and luda.compantion is true, the de-
    composition is used to compute the inverse. If present and chola.companion
    is false, the decomposition is computed and returned. If absence a Cholesky
```

```
integer, optional, intent(out) :: info
```
When a decomposition is computed to calculated the inverse, info, if present, contains on return the value of the info parameter from the lapack routine that computed the decomposition. Applies only to Rmats of type GE, HE, and HP.

```
real(wp), pointer :: mywork(:)
```
For matrices of type HE, the LAPACK routine DSYTRF requires an auxiliary work array, which is ordinarily allocated and deallocated by Inv. If mywork is present and contains enough storage, it is used as the work array. If it is present but does not contain enough storage, it is reallocated and used as the work array. This storage is not deallocated, so that mywork can be reused when  $Inv$  is called in a loop.

The operator has the form

.inv.A

where A is a Rmat.

#### 5.4. The Norm and Norm2 suites

The Norm suite provides generic functions to compute the following three norms.

- 1. The 1-norm:  $||A||_1 = \max_j \sum_i |a_{ij}|$
- 2. The Frobenius norm:  $||A||_{\text{F}} = \sqrt{\sum_{ij} |a_{ij}|^2}$
- 3. The  $\infty$ -norm:  $||A||_{\infty} = \max_{i} \sum_{j} |a_{ij}|$

The functions have the following calling sequences.

Norm1(A); NormF(A); NormInf(A)

where A is a Rmat.

The 2-norm of a matrix  $A$  is defined by

 $||A||_2 = \max_{||x||_F=1} ||Ax||_F.$ 

The Norm2 suite provides a generic function

Norm2(A)

to compute the 2-norm of a Rmat. The reason that the 2-norm is segregated in a separate suite is that its computation requires the expensive solution of an eigenvalue problem. Think twice before using it!

The Pivot suite provides subroutines to apply interchanges to the rows or columns of a Rmat, thus effecting a permutation of the rows or columns. It also applies the inverse permutation. The permutation is specified by an array pvt of length npvt. The effect of pivoting and its inverse on an array x is given by the following fragments of pseudocode.

```
Pivoting Inverse pivoting
    do i=1 to npvt do i=npvt, 1, -1swap x(i) and x(pvt(i)) swap x(i) and x(pvt(i))There are four generic functions in the suite.
    subroutine PivotRow(A, pvt, npvt)
    subroutine PivotInvRow(A, pvt, npvt)
    subroutine PivotCol(A, pvt, npvt)
    subroutine PivotInvCol(A, pvt, npvt)
where
    type(Rmat), intent(inout) :: A
        The Rmat to be pivoted
    integer, intent(in) :: pvt(:)
        The pivot array
    integer, intent(in) :: npvt
        The number of pivots.
```
In the names of these subroutines, Row indicates that the rows of A are interchanged, Col that the columns of A are interchanged, and Inv that the inverse pivoting is performed.

#### 5.6. The Print suite

Fortran 95 has the ability to print objects in any conceivable format, and it is expected that most programmers will wish to custom code their output. However, in debugging matran code, it is convenient to be able to print out Rmats and their arrays in a standard format. The Print suit provides a generic subroutine to do this.

The subroutine to print a rectangular array has the calling sequence

call Print(A, m, n, w, d, e, lw, nbl)

```
real(wp), intent(in) :: A(:,:)The array to be printed.
integer, intent(in) :: m
    The number of rows to print.
integer, intent(in) :: n
    The number of columns to print.
integer, intent(in) :: w
integer, intent(in) :: d
integer, optional, intent(in) :: e
    This and the next two argument specify the format by which the elements
    are to be printed. Specifically, the elements are printed in 1pe\ll w. <d>e<e>
    format. The exponent width field e is optional. Its default value is 3.
integer, optional, intent(in) :: lw
    The width in characters of an output line. The default value is 80. logical, optional, intent(in) :: nbl
    If nbl (for no blank line) is present and true, it suppresses the printing of a
    blank line above the array.
```
The subroutine to print a Rmat has the calling sequence.

call Print(A, w, d, note, e, lw)

#### where

```
type(Rmat), intent(in) :: A
    The Rmat that is to be printed.
integer, intent(in) :: w
integer, intent(in) :: d
integer, optional, intent(in) :: e
    This and the next two argument specify the format by which the elements
    are to be printed. Specifically, the elements are printed in 1pe\langle w \rangle. <d>e<e>
    format. The exponent width field e is optional. Its default value is 3.
character(*), optional, intent(in) :: note
    If present the string note is printed along with the array. integer, optional, intent(in) :: lw
    The width in characters of an output line. The default value is 80.
```
This print function also prints

30

A%nrow, A%ncol, A%narow, A%nacol, A%tag, A%adjustable, A%temporary

(Actually, Print tells a little white lie. If pointer A%temporary is associated it prints the value of its target; if not, it prints zero.) Here is some sample output generated by

```
call Print(A, 9, 1, 'This is the Rmat A')
This is the Rmat A
 4 5 4 5 GE T 0
             \mathbf{1}1 2.0E+000 3.0E+000 4.0E+000 5.0E+000 6.0E+000
 2 3.0E+000 4.0E+000 5.0E+000 6.0E+000 7.0E+000
 3 4.0E+000 5.0E+000 6.0E+000 7.0E+000 8.0E+000
             \mathbf{1}\overline{2}3
                                             \overline{a}5
    4 5.0E+000 6.0E+000 7.0E+000 8.0E+000 9.0E+000
 \overline{4}
```
#### 5.7. The Rand suite

Matran provides routines to generate uniformly or normally distributed random Rmats. There are two subroutine forms.

call RandX(A, m, n)

where X is either U or N. If  $X = U$  the elements of the matrix are independently uniformly distributed in  $[0, 1)$ . If  $X = N$  the elements of the matrix are independently normally distributed  $(0, 1)$ .

```
type(Rmat), intent(inout) :: A
    The random Rmat generated by the subroutine.
integer, intent(in) :: m
integer, optional, intent(in) :: n
    If m is not present, A ismxm. If m is present, A is mxn.
```
The functional forms are

 $DrandX(m, n) result(A)$ 

where  $X$  is the suffix  $U$  or  $N$ , as described above, and

```
type(Rmat), intent(inout) :: A
    The random Rmat generated by the subroutine.
integer, intent(in) :: m
```
integer, optional, intent(in) :: n If n is not present, A ismxm. If m is present, A is mxn.

The uniformly distributed random variables are obtained using the Fortran 95 intrinsic subroutine random\_number, and the user is warned that the quality of the pseudorandom numbers so generated are implementation dependent. Normally distributed random numbers are computed by an algorithm of Leva [ACM Trans. Math. Software, 18 (1992)  $454-455$ .

To control the seed for both uniform and normal random matrices, use the intrinsic subroutine random\_seed.

#### 6. Decompositions

#### 6.1. Generalities

A matrix decomposition is a factorizations of a matrix into a product of two or more matrices. Matran provides a number of standard decompositions. The factors of each decomposition are generated by a generic subroutine, which puts the factors in a defined type particular to the decomposition, which we will call the container of the decomposition. Here is a list of the decompositions currently provided by MATRAN.

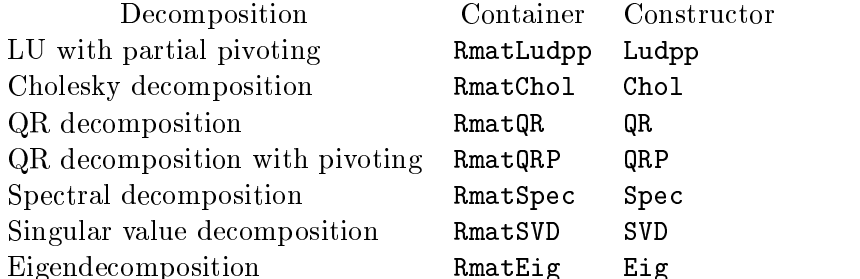

In addition each decomposition has a generic sanitizer Clean to deallocate the storage of decompositions constructed in subprograms.

The standard calling sequence for the constructors is

call <constructor>(<container>, <matrix>, <optional arguments>)

In order to interact with the lapack drivers that compute the decompositions, most of the constructors have optional arguments, in addition to the container and matrix. They fall into two classes.

First, some of the drivers have a parameter called info that returns information about the status of the computation. If the status indicates an error, the constructor causes an error message to be printed and terminates the run. However, if the optional parameter info is present in the calling sequence of the constructor, the constructor sets it to the value of returned by the driver and returns, thus giving the calling program a chance act on the error flag.

Second, many of the drivers require that the user furnish additional work arrays. Ordinarily, matran silently allocates and deallocates this storage. However, through the optional parameters the user can furnish the working storage explicitly. This may reduce storage management time when the constructor is called inside a loop.

The containers are all derived types — a different one for each decomposition. But they all have a common component companion that is used to control the reuse of a decomposition. Specifically, consider the following loop

```
call Ludpp(lua, A)
<calculations involving lua>
if (<condition>) then
   <modify A>
```
Suppose that the if statement is only place in the loop where A is modified. Then if  $\epsilon$ condition> is not true the call to Ludpp is redundant—expensively redundant. To cure this problem we can code as follows.

```
if (.not.lua%companion)&
     call Ludpp(lua, A)
  <calculations involving lua>
  if (<condition>) then
     <modify A>
     lua%companion = .false.
  end
end do
```
Thus companion is a flag that tells the program that a decomposition is associated with a matrix of interest.

In using companion, it is important to keep in mind that it does not in itself suppress the computation of the decomposition. It has absolutely no effect on Ludpp or any other decomposition constructor. It is just a handy flag that enables the programmer to decide whether or not to compute the decomposition in question.

The default value of companion is false. All decomposition constructors set companion equal to true.

In the Solve suite we gave an example of the use of companion to force the recomputation of a decomposition. The same treatment has been applied to our introductory example qrlsq in Figure 6.1. It is worth pondering a bit.

```
subroutine qrlsq(A, b, x, r, oldqra)
use MatranRealCore_m
use RmatQR_m
implicit none
   type(Rmat), intent(in) :: A, b
   type(Rmat), intent(out) :: x, r
   type(RmatQr), optional, intent(inout), target :: oldqra
   ! Internal variables.
   type(RmatQR), target :: newqra
   type(RmatQR), pointer :: qra
   !Protect temporaries.
   call GuardTemp(A); call GuardTemp(b)
   ! Get the QR decomposition of A.
   if (present(oldqra)) then
      qra => oldqra
      if (.not.qra%companion) call QR(qra, A)
   else
     qra => newqra
      call QR(qra, A)
   end if
   ! Solve the least squares problem.
   x = qra\R.xiy.(qra\Q.xhy.b)
  r = b - A*x! Clean up.
   if (.not.present(oldqra)) call Clean(qra)
   call CleanTemp(A); call CleanTemp(b)
end subroutine qrlsq
```
Figure 6.1: QR least squares  $\sim$ 

### 6.2. The LU decomposition

Given an m-n matrix A, there is a permutation matrix P such that

$$
PA = LU,\tag{6.1}
$$

where  $U$  is an upper triangular matrix and  $L$  is a lower triangular matrix with ones on its diagonal and with its subdiagonal elements not greater than one in magnitude. Matran represents such a decomposition by the derived type

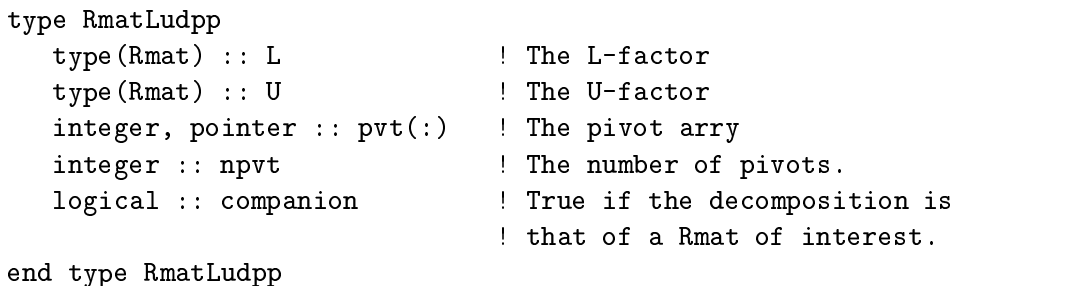

The members L and U are Rmats with flags LT and UT respectively. The array pvt encodes the permutation  $P$  in  $(6.1)$  as a sequence of interchanges. Specifically, the vector  $Px$  can be computed by the following fragment.

```
do i=1,npvt
   temp = x(i); x(i) = x(pvt(i)); x(pvt(i)) = temp
end do
```
For more see the Pivot suite.

The decomposition is computed by the generic subroutine Ludpp whose calling sequence is

call Ludpp(lu, A, info)

where

```
type(RmatLudpp), intent(inout), target :: lu
    On return lu contains the LU decomposition of A. type(Rmat), intent(in) ::
                              \mathbf{A}The Rmat whose LU decomposition is to be computed.
integer, intent(out), optional :: info
    If this optional argument is present, Ludpp returns the info parameter from
    the lapack routine DGETRF. The normal return is info=0. If info>0, the
    infoth diagonal of U is zero.
```
#### 6.3. The Cholesky decomposition

Given a symmetric positive definite matrix  $A$  of order  $n$  there is an upper triangular matrix  $R$  such that

 $A = R^{\mathrm{T}}R$ 

The matrix  $R$  is called the Cholesky factor of  $A$ .

The container for the decomposition is defined type RmatChol defined by

```
type RmatChol
  type(Rmat) :: R ! The R-factor
  logical :: companion ! True if the decomposition is
                        ! associated with a Rmat of interest
end type RmatChol
```
where R represents the Cholesky factor. The use of companion is explained in  $\S6.1$ .

The Cholesky decomposition of a Rmat of tag HP is computed by the generic subroutine Chol, whose calling sequence is

call Chol(chola, A, info)

```
type(RmatChol), intent(inout), target :: chola
```
On return chola contains the Cholesky decomposition of A.

```
type(Rmat), intent(in) :: A
```
The Rmat whose Cholesky decomposition is to be computed.

```
integer, optional, intent(out) :: info
```
If this optional argument is present, Chol returns the info parameter from the lapack routine DPOTRF. The normal return is info=0. If info>0, the leading submatrix of A of order info is indefinite.

#### 6.4. The QR decomposition

Let A be an m-<sup>n</sup> matrix with <sup>m</sup> n. Then there is an orthogonal <sup>Q</sup> such that

$$
Q^{\mathrm{T}}A = \begin{pmatrix} R \\ 0 \end{pmatrix},\tag{6.2}
$$

where R is an n-n upper triangular matrix. We call (6.2) the QR decomposition of A. If we partition

 $Q = (Q_1 \ Q_2),$ 

where  $\sim$   $\sim$   $\sim$  is matrices and the can write where we can write  $\sim$ 

$$
A = Q_1 R. \tag{6.3}
$$

This version of the decomposition is sometimes called the QR factorization. It cannot do as many things as the full decomposition, but it requires much less memory when m n.

If  $m < n$  then we can write the decomposition in the form

$$
A = QR \tag{6.4}
$$

where Q is orthogonal and R is an m-ratrix. The results is an interest

The MATRAN module RmatQR\_m provides the means of computing the three decompositions  $(6.2)$ ,  $(6.3)$ , and  $(6.4)$ . The container is RmatQR, which has the following definition.

```
type RmatQR
  type(Rmat) :: Q | The Q-factor
  type(Rmat) :: R ! The R-factor
  logical :: companion ! True if The decomposition is
                       ! associated with a Rmat of interest
end type RmatQR
```
The decomposition is computed by the generic subroutine QR, whose calling sequence is

```
call QR(qra, A, fullq, mywork)
```
where

```
type(RmatQR), intent(out), target :: qra
    The QR decomposition of A. type(Rmat), intent(in) :: A
    The Rmat whose QR decomposition is to be computed.
logical, intent(in), optional :: fullq
```
If fullq is absent or present and false, QR computes the decomposition (6.3) or  $(6.4)$ , depending on the row and column dimensions of A. If fully is present and true, QR computes the decomposition  $(6.2)$  or  $(6.4)$ , depending on the row and column dimensions of A

```
real(wp), pointer, optional:: mywork(:)
```
The LAPACK subroutine DGEQRF requires an auxiliary work array, which is ordinarily allocated and deallocated by QR. If mywork is present and contains enough storage, it is used asthe work array. If it is present but does not contain enough storage, it is reallocated and used as the work array. This storage is not deallocated, so that mywork can be reused when QR is called in a loop.

#### 6.5. The pivoted QR decomposition

Let A be an m-n matrix with m n. Then there is an orthogonal matrix <sup>Q</sup> and <sup>a</sup> permutation matrix P such that

$$
Q^{\mathrm{T}}AP = \begin{pmatrix} R \\ 0 \end{pmatrix},\tag{6.5}
$$

where R is an n-n upper triangular matrix. The matrix P is formed by a process of column pivoting that results in a matrix  $R$  such that

$$
r_{kk}^2 \ge \max_{j>k} \{ \sum_{i \ge k} |r_{ij}|^2 \}.
$$

This decomposition is called the pivoted QR decomposition or the QRP decomposition. If we partition

$$
Q=(Q_1 \ Q_2),
$$

where  $\sim$   $\sim$   $\sim$  is matrices and the can write where we can write  $\sim$ 

$$
AP = Q_1 R. \tag{6.6}
$$

This version of the decomposition is sometimes called the pivoted QRP factorization of A.

If  $m < n$  then we can write the decomposition in the form

$$
AP = QR \tag{6.7}
$$

where Q is orthogonal and R is an m-ratrix. The results is an interest

The MATRAN module RmatQRP\_m provides the means of computing the three decompositions  $(6.5)$ ,  $(6.6)$ , and  $(6.7)$ . The container is RmatQRP, which has the following definition.

```
type RmatQRP
  type(Rmat) :: Q | | The Q-factor
  type(Rmat) :: R ! The R-factor
  integer, pointer :: pvt(:) ! The pivot array
  logical :: companion | True if The decomposition is
                           ! associated with a Rmat
                           ! of interest
```

```
end type RmatQRP
```
The array pvt encodes the permutation  $P$  in as a sequence of interchanges. Specifically the vector  $x^T P$  can be computed by the following fragment.

```
do i=1, A.mtemp = x(i); x(i) = x(pvt(i)); x(pvt(i)) = temp
end do
```
The decomposition is computed by the generic subroutine QRP, whose calling sequence is

```
call QRP(qrpa, A, fullq, firstcols, mywork)
```
#### where

type(RmatQR), intent(out), target :: QR The QR decomposition of A.

type(Rmat), intent(in) :: A

The Rmat whose QR decomposition is to be computed.

```
logical, intent(in), optional :: fullq
```
If fully is absent or present and false,  $QR$  computes the decomposition  $(6.6)$ or  $(6.7)$ , depending on the row and column dimensions of A. If fully is present and true,  $QR$  computes the decomposition  $(6.5)$  or  $(6.7)$ , depending on the row and column dimensions of A

```
logical, intent(in), optional, target :: firstcols(:)
```
If present, the columns  $A(:, j)$  of A for which firstcols(j) is true are moved to the beginning of A and frozen there during the pivoting process. The length of firstcols may be less than A%ncol.

```
real(wp), pointer, optional:: mywork(:)
```
The LAPACK subroutine DGEQRP requires an auxiliary work array, which is ordinarily allocated and deallocated by QRP. If mywork is present and contains enough storage, it is used asthe work array. If it is present but does not contain enough storage, it is reallocated and used as the work array. This storage is not deallocated, so that mywork can be reused when QRP is called in a loop.

#### 6.6. The spectral decomposition

Let A be a symmetric matrix of order n. Then there is an orthogonal matrix V such that

$$
A = VDV^{\mathrm{T}} \tag{6.8}
$$

where  $D = \text{diag}(\delta_1,\ldots,\delta_n)$  with  $\delta_1 \geq \cdots \geq \delta_n$ . The scalars  $\delta_i$  are the eigenvalues of A and the columns  $v_i$  of V are the corresponding eigenvectors. The decomposition (6.8) is called the spectral decomposition of A.

The MATRAN module RmatSpec\_m defines and computes the type RmatSpec, which has the following definition.

```
type RmatSpec
  type(Rdiag) :: D | ! The matrix of eigenvalues.
  type(Rmat) :: V | The matrix of eigenvectors.
  logical :: companion ! True if the decomposition is
                          ! associated with a Rmat of interest
```

```
end type RmatSpec
```
The spectral decomposition is computed by the generic subroutine Spec, whose calling sequence is

call Spec(S, A, wantv, info, mywork)

where

type(RmatSpec), intent(out) :: S The spectral decomposition of A.

type(Rmat), intent(in) :: A

The symmetric Rmat whose spectral decomposition is to be computed.

```
logical, optional, intent(in) :: wantv
```
If wantv is present and true, compute both eigenvalues and eigenvectors. Otherwise compute only eigenvalues.

```
integer, optional, intent(out) :: info
```
If present info returns the info parameter of the lapack routine DSYEV. The normal return is info=0. If info>0, DSYEV failed to converge.

```
real(wp), pointer, optional :: mywork(:)
```
The LAPACK subroutine DSYEV requires an auxiliary work array, which is ordinarily allocated and deallocated by Spec. If mywork is present and contains enough storage, it is used as the work array. If it is present but does not contain enough storage, it is reallocated and used as the work array. This storage is not deallocated, so that mywork can be reused when Spec is called in a loop.

#### 6.7. The singular value decomposition

Let <sup>A</sup> be an <sup>m</sup> - <sup>n</sup> matrix with <sup>m</sup> n. Then there are orthogonal matrices <sup>U</sup> and <sup>V</sup> of order m and n such that

$$
A = U \begin{pmatrix} D \\ 0 \end{pmatrix} V^{\mathrm{T}}, \tag{6.9}
$$

where

$$
D = \mathrm{diag}(\delta_1, \ldots, \delta_n)
$$

with

 $\delta_1 \geq \cdots \geq \delta_n.$ 

The decomposition (6.9) is called the singular value decomposition of A. The  $\delta_i$  are called the singular values of  $A$ , and the columns of  $U$  and  $V$  are called the left and right singular vectors of A

If we partition  $U = (U_1 \ U_2)$ , where  $U_1$  has n columns, then we may write

$$
A = U_1 D V^{\mathrm{T}}.\tag{6.10}
$$

The decomposition (6.10) is sometimes called the singular value factorization of A.

If  $m < n$  the singular value decomposition assumes the form

$$
A = U(D \t 0)V^{\mathrm{T}}, \t(6.11)
$$

where D is now of order m. Partitioning  $V = (V_1 \ V_2)$ , where  $V_1$  has m columns, we can write

$$
A = UDV_1^{\mathrm{T}} \tag{6.12}
$$

The module  $\texttt{RmatSdv\_m}$  computes one of the decompositions  $(6.9)$ ,  $(6.10)$ ,  $(6.11)$ , or (6.12). The decomposition is contained in the derived type RmatSvd.

```
type RmatSVD
```
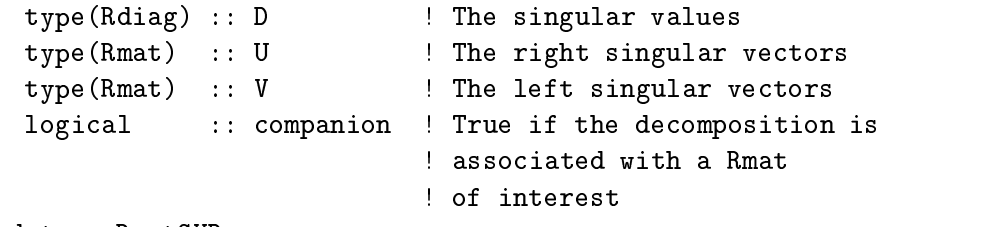

```
end type RmatSVD
```
The decomposition is computed by the generic subroutine SVD, whose calling sequence is

```
call SVD(svdcmp, A, wantu, wantv, full, info, mywork)
```
where

```
type(RmatSVD), intent(out), target :: svd
    The singular value decomposition of A
type(Rmat), intent(in) :: A
    The Rmat whose singular value decomposition is to be computed.
logical, optional, intent(in) :: wantu
    If present and true compute compute the left singular vectors.
logical, optional, intent(in) :: wantv
    If present and true compute compute the right singular vectors.
```

```
logical, intent(in), optional :: full
    If present and true, compute the full complement of singular vectors requested
    by wantu or wantv. Otherwise compute the factorizations (6.10) or (6.12).
integer, optional, intent(out) :: info
    If present info returns the info parameter of the lapack routine DGESVD. The normal return is info=0. If info>0, DGESVD failed to converge.
real(wp), pointer, optional:: mywork(:)
    The LAPACK subroutine DGESVD requires an auxiliary work array, which is
    ordinarily allocated and deallocated by SVD. If mywork is present and contains
    enough storage, it is used asthe work array. If it is present but does not
    contain enough storage, it is reallocated and used as the work array. This
    storage is not deallocated, so that mywork can be reused when SVD is called
    in a loop.
```
#### 6.8. The real Schur decomposition

Let  $A$  be of order  $n$ . Then there is an orthogonal matrix  $U$  such that

$$
A=UTU^\mathrm{T},
$$

where T is block upper triangular with 1-1-2 and 2-1-2 blocks on its diagonal. The 1-1-2 and 2-1-2 blocks are the real eigenvalues of A. The 2-2 blocks contain the complex eigenvalues of A. Such a decomposition is called a real Schur decomposition of A. The 2-2-2-2 section of A. The 2-2-2 section can be standardized to have the form

$$
\begin{pmatrix} r & b \\ c & r \end{pmatrix},
$$

where  $bc < 0$ . It is easily verified that the real part of the eigenvalues of this block is r while the imaginary parts are  $\pm \sqrt{|b|} \sqrt{|c|}$ .<sup>8</sup>

The MATRAN module RealSchur\_m contains the wherewithal to compute a standardized real Schur decomposition of a Rmat A. The container is

<sup>&</sup>lt;sup>8</sup>This formula is preferable to its mathematical equivalent  $\pm \sqrt{|bc|}$ , which is subject to exponent exceptions.

```
type RmatRealSchur
  type(Rmat) :: T \qquad ! The block upper triangular matrix
                               ! of the decomposition.
  type(Rmat) :: U | The orthogonal matrix of the
                               ! decomposition.
  complex(wp), pointer :: D(:) ! D containes the eigenvalues of T
                               ! in the order the appear on the
                               ! diagonal of T.
  logical :: companion ! True if the decomposition is
                               ! associated with a Rmat of
                               ! interest.
```
The real Schur decomposition is computed by the subroutine RealSchur, whose calling sequence is

call Schur(S, A, wantu, info, mywork)

where

```
type(RmatRealSchur), intent(out) :: S
    The real Schur decomposition of A. type(Rmat), intent(in) :: A
    The Rmat whose real Schur decomposition is to be computed.
logical, optional, intent(in) :: wantu
    If present and true, compute U and T. Otherwise compute only T. integer, optional, intent(out)
    If present info returns the info parameter of the lapack routine DGEES. The normal return is info=0. If info>0, DGEES failed to converge.
real(wp), pointer, optional:: mywork(:)
    The LAPACK subroutine DGEES requires an auxiliary work array, which is
    ordinarily allocated and deallocated by RealSchur. If mywork is present and
    contains enough storage, it is used as the work array. If it is present but does
    not contain enough storage, it is reallocated and used as the work array. This
    storage is not deallocated, so that mywork can be reused when RealSchur is
    called in a loop.
```
The order in which eigenvalues appear on the diagonal of T cannot be predicted. Thus it may be necessary to reorder the blocks. The subroutine ReorderSchur. moves diagonal a block up or down the diagonal of T by pairwise exchanges. Its calling sequence is

```
ReorderSchur(S, i1, i2, info)
```

```
type(RealSchur), intent(inout) :: S
```
The real Schur decomposition whose blocks are to be reordered. On return the blocks will be reordered as described below. The contents of S%U (if present) and S%D will be changed appropriately, so that S is still a standardized real Schur decomposition of the original matrix.

```
integer, intent(inout) :: i1, i2
```
The block beginning in row i1 is moved by pairwise exchanges of blocks to the row i2. If  $S''_{\nu}D(i1)$  is the second of a pair of complex eigenvalues, i1 is decremented by 1. On return **i2** points to the first row of the block in its final position, which may differ from its original value by  $\pm 1$ . The parameters in and i2 may take any values from 1 to n.

```
integer, optional, intent(out)
```
If present, the info parameter from the lapack routine DTREXC is returned. A nonzero value indicates an error.

Reordering is a numerical procedure, and it can alter the blocks of  $T$ . In particular, block containing two complex eigenvalues can split into two blocks containing real eigenvalues (mostly when the imaginary parts are very small). However, two real eigenvalues can never merge to form a complex block.

#### 6.9. The eigendecomposition

Let A be a nondefective matrix. Then there is a (generally complex) matrix  $X$  such that

$$
X^{-1}AX = D \equiv \text{diag}(\delta_1, \dots, \delta_n). \tag{6.13}
$$

The numbers  $\delta_i$  are called the eigenvalues of A and the columns  $x_i$  of X are the corresponding eigenvectors, which satisfy

 $Ax_i = \delta_i x_i.$ 

If  $Y = X^{-1}$ , then the columns  $y_i$  of Y satisfy

$$
y_i^{\rm H} A = \delta_i y_i^{\rm H}.
$$

The  $y_i$  are called the left eigenvectors of A.

The module RmatEig\_m provides the means to compute the decomposition (6.13). The container is

```
type RmatEig
  complex(wp), pointer :: D(:) ! The eigenvalues
  complex(wp), pointer :: X(:,:) ! The right eigenvectors
  complex(wp), pointer :: Y(:,:) ! The left eigenvectors
  logical :: companion ! True if the decomposition
                                 ! is associated with a Rmat
                                 ! of interest
```

```
end type RmatEig
```
Note that this decomposition is different from the others  $-$  the results are not returned in matrix types. This is because at this point we have not dened a complex matrix type. Later a container CmatEig will remedy this deficiency. However, the type RmatEig may still be useful to those who do not want to bear the burden of incorporating the complex types into their programs.

The decomposition  $(6.13)$  is computed by the generic routine Eig, whose calling sequence is the following.

Eig(eiga, A, wantx, wanty, info, xwork, ywork, wwork)

where

```
type(RmatEig), intent(out) :: eiga
    The eigendecomposition of A
type(Rmat), intent(in) :: A
    The Rmat whose eigendecomposition is to be computed.
logical, optional, intent(in) :: wantx
    If present and true, compute right eigenvectors.
logical, optional, intent(in) :: wanty
    If present and true, compute left eigenvectors.
integer, optional, intent(out) :: info
    If present info returns the info parameter of the lapack routine DGEEV. The normal return is info=0. If info>0, DGEEF failed to converge.
real(wp), pointer, optional :: rv(:,:), \;lv(:,:), \;mywork(:)The LAPACK Routine DGEEV requires an auxiliary work arrays, which are
    ordinarily allocated and deallocated by EIG. If any of these three arrays is
    present present it is used, perhaps after a reallocation. This storage is not
```
#### deallocated, so that the arrays can be reused when EIG is called in a loop.

#### 7. The real core

At present Matran is a small package, and one can explicitly use only the modules one desires. As it grows, however, it will be desirable to dene a core of modules that

```
module MatranRealCore_m
   ! Root module
  use MatranUtil_m
   ! The two matrix objects
  use Rmat_m; use Rdiag_m
   ! Matrix operations
  use RmatTranspose_m; use RmatSum_m; use RmatProduct_m
   use RmatSolve_m : use RmatJoin_m; use RmatBorder_m
   use RmatSubmatrix_m
  use RdiagSum_m; use RdiagProduct_m; use RdiagSolve_m
   ! Matrix Miscelania
  use RdiagDiag_m; use RmatEye_m; use RmatNorm_m;
   use RmatPivot_m; use RmatPrint_m; use RmatRand_m
   ! Decompositions
   use RmatLudpp_m; use RmatChol_m
end module RealCore_m
```
Figure 7.1: The MATRAN real core  $-\diamond$  -

represents most of the needs of a typical program. The module in Figure 7.1 is an attempt at a beginning. What it leaves out is more signicant than what it includes. The modules RmatInv\_m and RmatNorm2\_m are excluded because their use can be a source of unnecessary computation. All the major decompositions, excepting the LU and Cholesky decompositions, have been left out, on the grounds most programs need only a small selection of decompositions. The LU and Cholesky decomposition are included because they are used by RmatSolve\_m.

46

#### MATRAN 47

Of course there is nothing to prevent the matran user with special needs from defining a different list of modules. Only, please, do not call it RealCore\_m.

#### 8. Computing Arnoldi decompositions

In this section we give a more extended example of MATRAN's capabilities. Let A be a matrix of order n. An Arnoldi decomposition of A of order  $m$  is a relation of the form

$$
AU_{m-1} = U_m B_{m,m-1},\tag{8.1}
$$

where  $U_m$  is an orthonormal matrix with m columns,  $U_{m-1}$  consists of the first  $m-1$ columns of Um and <sup>B</sup> is an m-(m1) upper Hessenberg matrix. As the order of an Arnoldi decomposition increases, the matrices  $B_{m-1,m-1}$ , consisting of the first  $m-1$ rows of  $B_{m,m-1}$  generally contain increasingly accurate approximations to the extreme eigenvalues of A. Approximate eigenvectors can also be extracted from  $U_{m-1}$ , by a process known as the Rayleigh-Ritz method.

If we denote by  $U_k$  the matrix consisting of the first k columns of  $U_m$  and  $B_{k,k-1}$ the leading contract of  $\mathcal{L}$  submatrix of  $\mathcal{L}$  submatrix of  $\mathcal{L}$  submatrix of  $\mathcal{L}$ 

$$
A U_{k-1} = U_k B_{k,k-1} \tag{8.2}
$$

is also an Arnoldi decomposition of A. This suggests that we compute  $(8.1)$  by forming a sequence of Arnoldi decompositions each computed from the previous one. Here is the algorithm for passing from the decomposition (8.2) to the next.

1. 
$$
u_{k+1} = Au_k
$$
  
\n2.  $r = U_k^{\mathrm{T}} u_{k+1}$   
\n3.  $u_{k+1} = u_{k+1} - U_k r$   
\n4.  $\rho = ||u_{k+1}||_2$   
\n5.  $u_{k+1} = u_{k+1}/\rho$   
\n6.  $U_{k+1} = (U_k u_{k+1})$   
\n7.  $B_{k+1,k} = \begin{pmatrix} B_{k,k-1} & r \\ 0 & \rho \end{pmatrix}$  (8.3)

The process must be started with a vector  $u_1$ . In our example  $u_1$  will be a normalized random vector.

Steps 3-5 in this algorithm orthogonalize  $Au_k$  against  $U_k$  and normalize it, a process known as Gram–Schmidt orthogonalization. Unfortunately, the process can fail, and we use a more complicated process called Gram–Schmidt with reorthogonalization.

The following code shows implements the Arnoldi process. It consists of a main program Arnoldi and three subroutines:

#### ArnStep

Implements the algorithm (8.3).

#### gsro

Performs Gram-Schmidt with reorthogonalization.

#### Amult

Multiplies a vector by A. In this case  $A = diag(1, 0.95, 0.95, \ldots, 0.95)$ 

For convenience these routines are made local to the program Arnoldi.

```
program Arnoldi
```

```
use MatranRealCore_m
use RmatEig_m
```

```
implicit none
```
 $\mathbf{I}$ 

 $\mathbf{I}$ 

Ţ.

```
! Let U_m = (u_1, \ldots, u_m) be orthonormal and let B_{m,m-1}! be an mx(m-1) upper Hessenberg matrix. If
```

```
\left(\ast\right) AU_{-}\{m-1\} = U_{-}mB_{-}\{m,m-1\},
```

```
! then (*) is called an Arnoldi decomposition of A. An Arnoldi
! decomposition can be built up sequentially by starting with a
! normalized vector u_1. Given U_{k-1}, u_{k} is generated by
! orthonormalizing Au_{k-1} against the columns of U_{k-1}. The
! orthogonalizing coefficients form the k-th column of B_{k,k-1}.
! The eigevalues of B_{-}\{k-1, k-1\} often contain increasingly accurate
! approximations to the extreme eigenvalue of A.
```

```
This program compute an Arnoldi decomposition starting from a
\mathbf{I}! normalized random vector. It also computes the dominant eigenvalue
! of B_{k-1,k-1} to show its convergence. It uses the subroutine
! ArnStep to advance the decomposition. ArnStep in turn uses Amult
! to multiply a vector by the matrix in question and gsro
! (Gram-Schmidt with reorthogonalization) to perform the
! reorthogonalization.
```

```
type(Rmat) :: U, B
type(RmatEig) :: eigb
integer :: bigeigloc(1), k, n, m
```

```
! Arnoldi vectors to compute.
   print *, 'Input n and m'
  read *, n, m
   ! Initialize storage for U and B
   U = (n, 0, n, m)B = (70, 0, m+1, m)! Compute the Arnoldi decomposition.
   call random_seed() ! Initialize the random number generator.
   do k=0,m-1
      ! Advance the decomposition.
      call ArnStep(U, B)
      ! Compute and print the largest eigenvalue of
      ! the Rayleigh quotient B(1:k-1,1:k-1)
      if (k>0) then
         call Eig(eigb, Sbm(B, 1,k, 1,k))
         bigeigloc = maxloc(abs(eigb<sub>n</sub><sup>n</sup>D(1:k)))print '(e23.15, e9.1)', eigb%D(bigeigloc(1))
      end if
   end do
   ! Check the defining relations of the final
   ! Arnoldi decomposition.
   print *, ' '
   print *, NormF(.xhx.U - Reye(m)), &
            NormF(Amult(Col(U, 1,m-1)) - U*B)contains
   subroutine ArnStep(U, B)
```

```
type(Rmat), intent(inout) :: U, B
```

```
! ArnStep takes expands an Arnoldi decomposition ! of order k to
       ! one of order k+1. If k=0, ArnStep initializes the
       ! decomposition to a random vector.
       type(Rmat) :: x, xp, r
       real(wp) rho
       integer k
       n = U''nrow
       k = U'', ncol
       ! Get a starting vector for the Krylov sequence.
       if (k==0) then
          U = RrandN(n,1)
          U = U/NormF(U)call ReshapeAry(B, 1, 0)
          return
       end if
       ! Compute Au_k, orthogonalize it, and fold the results
       ! into U and B.
       x = Amult(col(U,k))call gsro(U, x, xp, r, rho)
       call BorderE(U, xp)
       call BorderSE(B, .rm. ((1, k-1/), r, .rm. rho)call Clean(x)
       call Clean(xp)
       called continued by a continued by the continued of the continued of the continued by a continued by a continued by a continued by a continued by a continued by a continued by a continued by a continued by a continued by a
   end subroutine ArnStep
   subroutine gsro(Q, x, xp, r, rho)
       type(Rmat), intent(in) :: Q, x
       type(Rmat), intent(out) :: xp, r
       real(wp), intent(out) :: rho
! gsro orthogonalizes a column vector x against the the columns of
```
50

### **MATRAN**

 $\mathbf{I}$ 

```
! the orthonormal matrix Q to produce a normalized vector xp that
! is orthogonal to Q to working accuracy. Moreover, the relation
! x = Q*r + rho*xp! is satisfied to working accuracy. The method used is
      Gram-Schmidt with reorthogonalization.
     real(wp), parameter :: run = 2.2d-16 ! Rounding unit.
     real(wp) :: nu, sig, tau
     type(Rmat) :: s
      call GuardTemp(Q)
      call GuardTemp(x)
     nu = NormF(x)r = .rm. ( / Q<sub>0</sub><sup>0</sup> / ncol, 1/ )!Special action for null Q
     if (Q_M^0ncol == 0) then
        xp = x/nurho = nu
        go to 99999
      end if
     sig = nu
     xp = xd<sub>O</sub>! Orthogonalize.
         s = Q. xhy. xpr = r + sxp = xp - Q*stau = NormF(xp)
         ! Finished if reduction in norm is not too great.
         if (tau > 0.5*sig) exit
         ! If the current norm of xp has not dropped
         ! below the 0.1 times the rounding unit relative
         ! to original norm of xp, continue orthogonalizing.
```

```
! Otherwise replace xp by a small random vector.
      if (tau > 0.1*nu*run) then
         sig = tau
      else
         nu = 0.1*nu*runsig = nucall RandN(xp, xp%nrow, 1)
         xp = sig*(xp/normf(xp))end if
   end do
   ! Normalize and return.
   rho = NormF(xp)xp = xp/rhocall CleanTemp(Q)
   call CleanTemp(x)
   call Clean(s)
end subroutine gsro
function Amult(x) result(y)
   type(rmat) :: y
   type(rmat), intent(in) :: x
   ! Amult computes the product y = Ax, where
   ! A = diag(1, .95, .95^2, ..., .95^{n-1}.
   integer :: i
   real(wp) :: scall GuardTemp(x)
   y\%a => null()y%temporary => null()
   call Clean(y)
   y = xs = 1.0do i=1, y \text{ % nrow}y''_9(a(i,1:y''_0ncol) = s*y''_9(a(i,1:y''_0ncol))
```
# MATRAN 53

 $s = 0.95*s$ end do

call CleanTemp(x)

end function Amult

end program Arnoldi

#### 9. Appendix: The Sun Fortran 95 6.2 Compiler

When the result of a function is a defined type, the Sun Fortran 95 6.2 Compiler may not initialize it properly. The following code (implementing an aspect of .dm.) shows the necessary fix.

```
! RmFromAry overloads .dm. to produce C = ary.
function RmFromAry(ary) result(C)
  type(Rmat) :: C
  real(wp), intent(in) :: ary(:,:)C''_6a \Rightarrow null() ! Nullify the C''_6a and C''_6temporary
   C''temporary => null() ! and call Clean to initialize
   call Clean(C) \qquad ! the other components.
   C = arycall SetTemp(C)
end function RmFromAry
```
Since I developed matran on a Sun system, all code has been thoroughly sunscreened. The fix will be removed as soon as Sun fixes the problem.